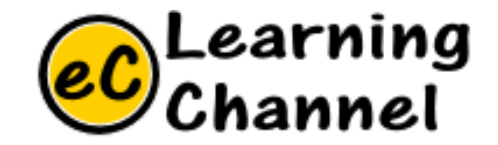

# Software Installation Tutorials

# GEOPY INSTALLATION

ERIC Y. CHOU, PHD. IEEE SENIOR MEMBER

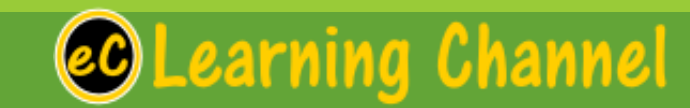

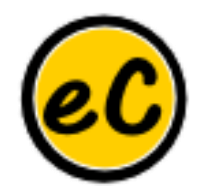

## **GeoPy**

[https://geopy.readthedocs.io/en/stable/#](https://geopy.readthedocs.io/en/stable/)

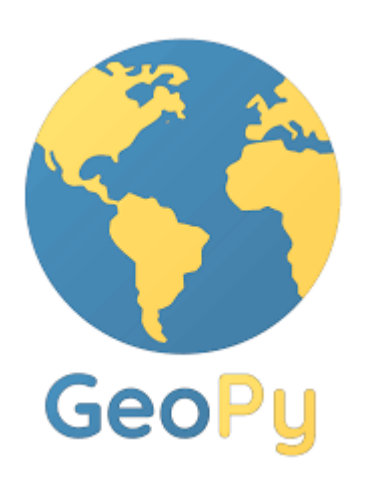

- **geopy** is a Python 2 and 3 client for several popular geocoding web services.
- **geopy** makes it easy for Python developers to locate the coordinates of addresses, cities, countries, and landmarks across the globe using third-party geocoders and other data sources.

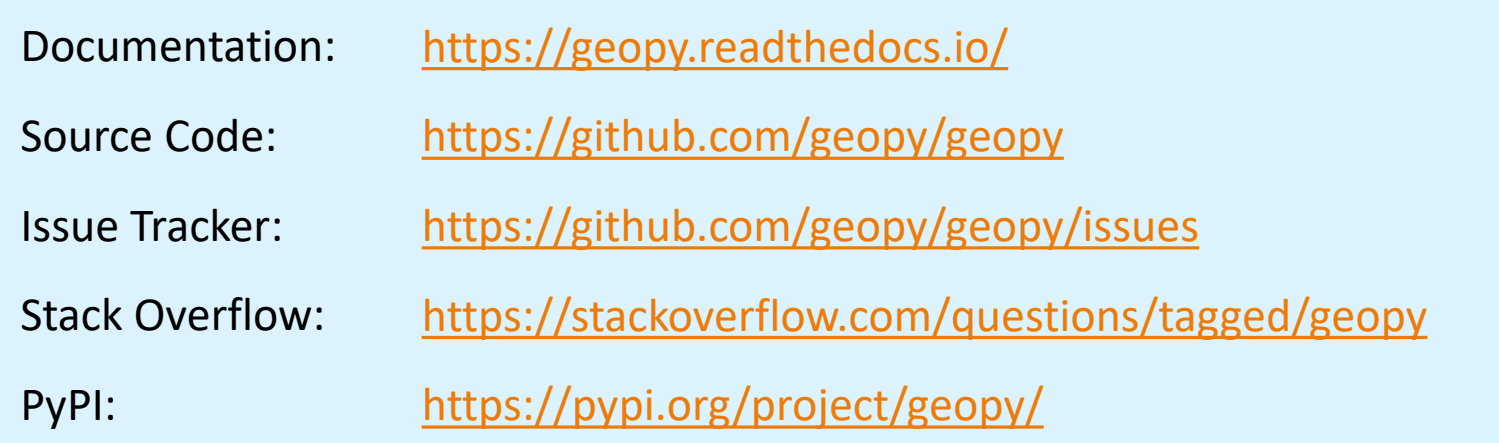

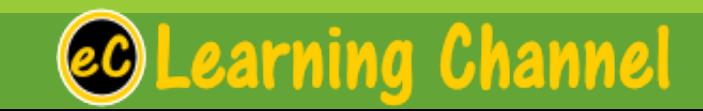

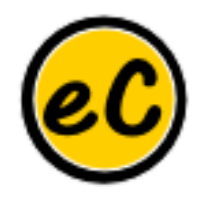

#### Geocoders

- •Each geolocation service you might use, such as Google Maps, Bing Maps, or Nominatim, has its own class in geopy.geocoders abstracting the service's API. •Geocoders each define at least a geocode method, for resolving a location from a string, and may define a reverse method, which resolves a pair of coordinates to an address.
- •Each Geocoder accepts any credentials or settings needed to interact with its service, e.g., an API key or locale, during its initialization.

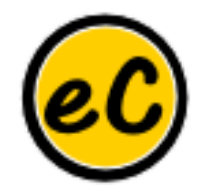

#### Software Installation

### Go GeoPy!!!

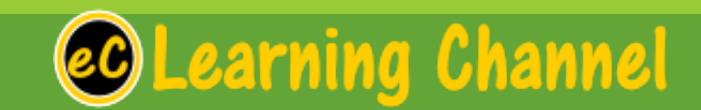